# $\begin{tabular}{ll} \bf \texttt{IAT} & \tt{IATML} \\ \bf \end{tabular}$

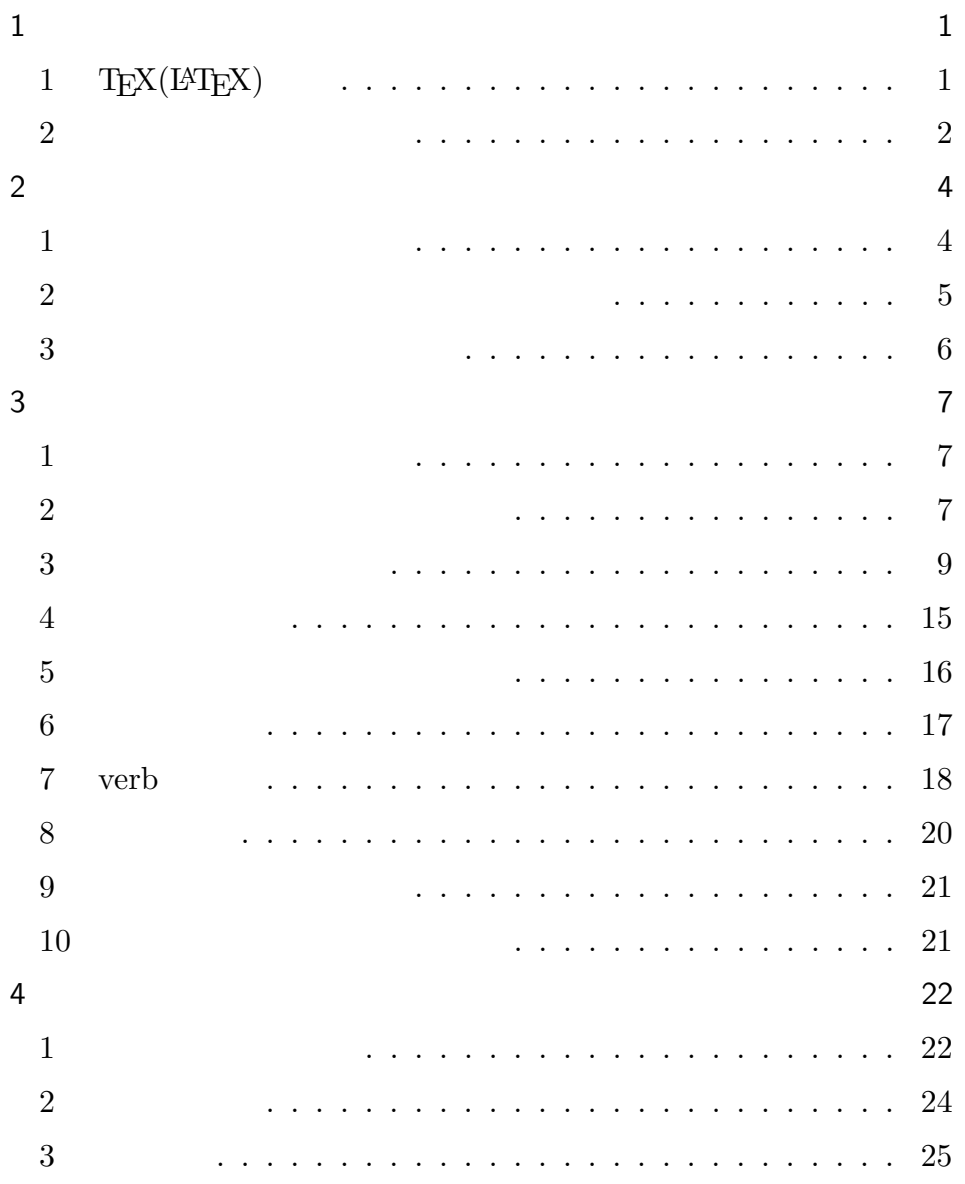

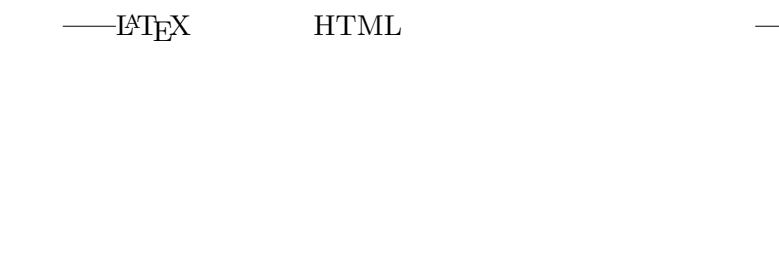

1  $TEX(14TEX)$  $T_{\rm E}$ X

 $\mathbf 1$ 

### $\textrm{T}_\textrm{E}\textrm{X}$

 $\textrm{T}_\textrm{E}\textrm{X}$ 

 $L^{AT}E^{\mathbf{X}}$ LAT  $\rm EXX$ 

MS-DOS, Windows, Macintosh,  $\text{UNIX}(\text{Linux} \hspace{2em})$ OS <sub>c</sub> extended the contract of the contract of the contract of the contract of the contract of the contract of the contract of the contract of the contract of the contract of the contract of the contract of the contract o

 $\mathrm{LAT} \mathrm{EX}$  $\textrm{Tr}X$ 

- 1 -

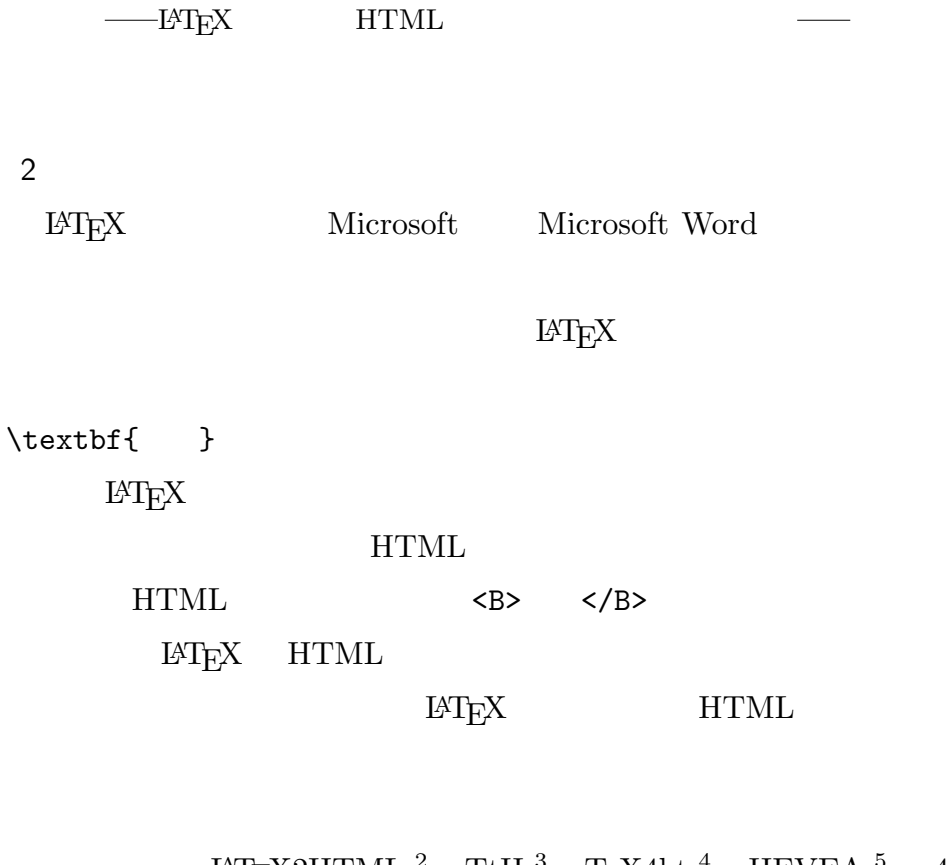

 $\begin{array}{cccccc} \rm \bf \emph{E} \rm \bf \emph{E} \rm$  $\mathbf{Web}$ 

 $\rm I\!AT\!E\!X2HTML$ 

Web

この 4 つの変換ツールについて、Web 上にあるマニュアルやプログ

 $\overline{4}$ 

 $\rm I\!AT\!E\!X2HTML$ 

- 2 -

 $\begin{tabular}{ll} \multicolumn{2}{l}{{\bf \texttt{C}}}\\[-10pt] \multicolumn{2}{l}{\textbf{L}}\\[-10pt] \multicolumn{2}{l}{\textbf{L}}\\[-10pt] \multicolumn{2}{l}{\textbf{L}}\\[-10pt] \multicolumn{2}{l}{\textbf{L}}\\[-10pt] \multicolumn{2}{l}{\textbf{L}}\\[-10pt] \multicolumn{2}{l}{\textbf{L}}\\[-10pt] \multicolumn{2}{l}{\textbf{L}}\\[-10pt] \multicolumn{2}{l}{\textbf{L}}\\[-10pt] \multicolumn{2}{l}{\textbf{L}}\\[-10pt$ 

4 DATEX  $\,$ 

 $\operatorname{HTML}$ 

 $HTML$ 

 $HTML$ 

 $\rm LATEX$ 

 $\overline{2}$ 

 $HTML$ 

- 3 -

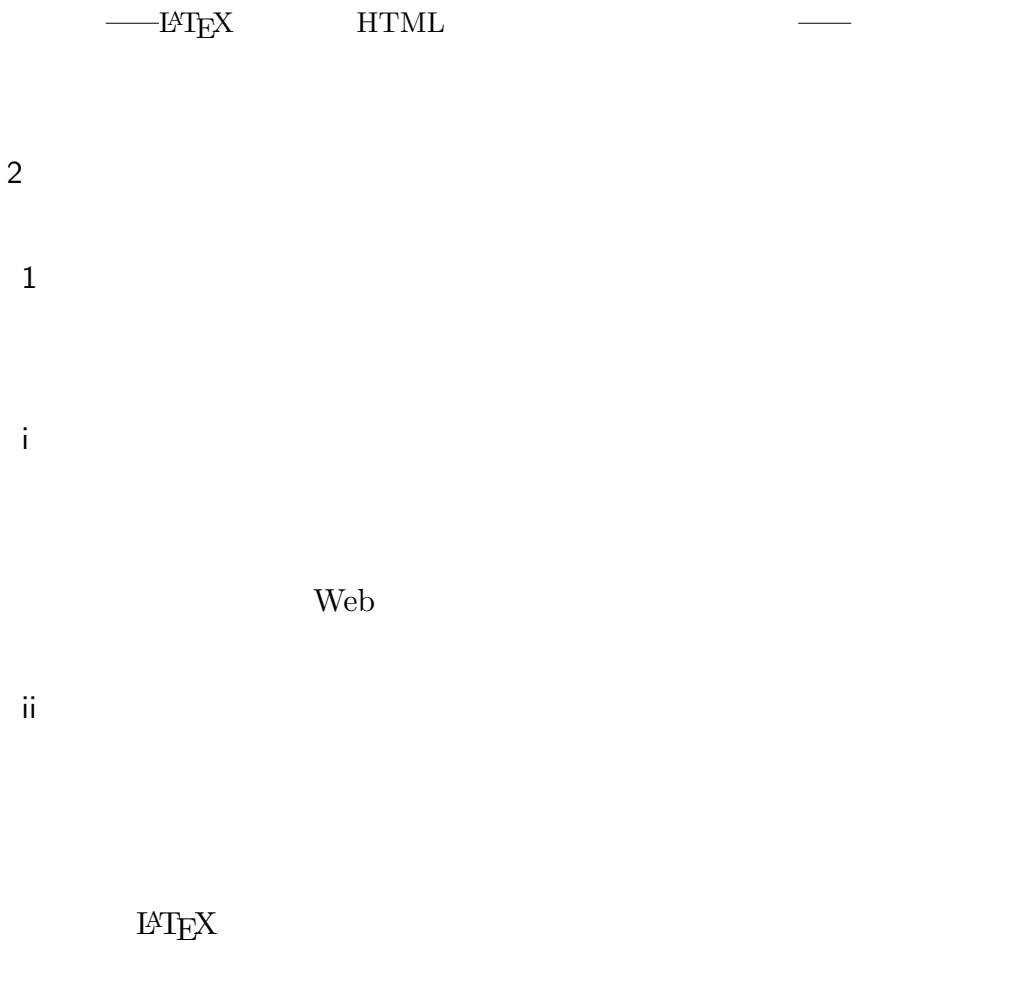

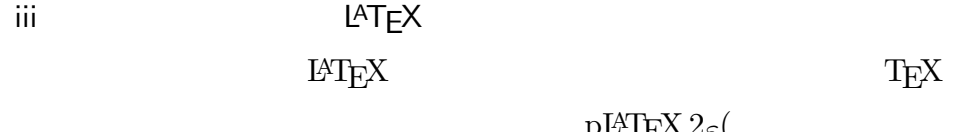

 $\text{pH1EX } 2\varepsilon$ (

LAT<sub>E</sub>X  $2_ε$ )  $\blacksquare$ 

р<br/>IATEX  $2\varepsilon$ 

 $\mathbb{L}\mathrm{AT}_{\widetilde{\mathbf{L}}} \mathbf{X}$ 

- 4 -

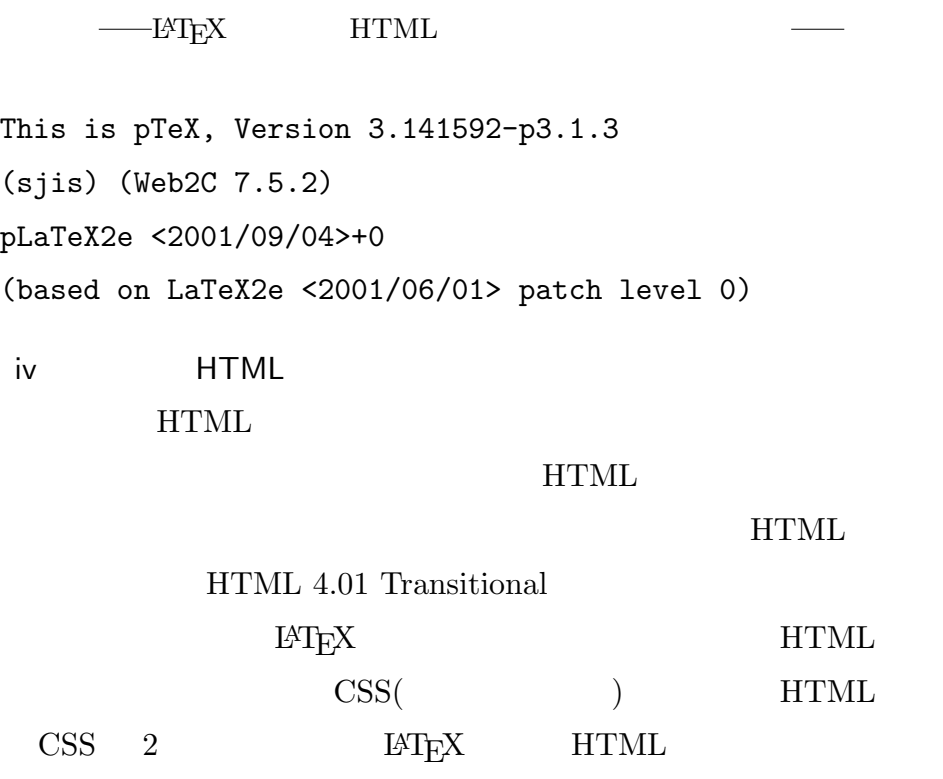

 $2$ 

Python

 ${\rm Python} \hspace{25pt} {\rm EqE X2HTML}$ 

Perl 30 and 20 and 20 and 20 and 20 and 20 and 20 and 20 and 20 and 20 and 20 and 20 and 20 and 20 and 20 and 20 and 20 and 20 and 20 and 20 and 20 and 20 and 20 and 20 and 20 and 20 and 20 and 20 and 20 and 20 and 20 and

Python-2.2.3(released May 30, 2003)  $2.3.4$ (released May 27th,  $1004) \hskip 1.0cm {\rm Windows98} \hskip 1.0cm 2000$ 

Python

- 5 -

 $\begin{tabular}{ll} \multicolumn{2}{l}{{\bf{OPT}}{\bf{N}}} & \multicolumn{2}{l}{{\bf{OPT}}{\bf{N}}} \\ \multicolumn{2}{l}{{\bf{OPT}}{\bf{N}}} & \multicolumn{2}{l}{{\bf{OPT}}{\bf{N}}} \\ \multicolumn{2}{l}{{\bf{OPT}}{\bf{N}}} & \multicolumn{2}{l}{{\bf{OPT}}{\bf{N}}} \\ \multicolumn{2}{l}{{\bf{OPT}}{\bf{N}}} & \multicolumn{2}{l}{{\bf{OPT}}{\bf{N}}} \\ \multicolumn{2}{l}{{\bf{OPT}}{\bf{N}}} & \multicolumn{2}{l}{{\bf{OPT}}{\bf{N}}} \\ \mult$  $3\,$ i)相関表の作成 まず、LATEX のコマンドをどの HTML タグに変換すれば良いのかを  $6$  $\mathrm{IATEX}$ ii  $KJ$ 及びその方法を抽出し、KJ 法によってそれを構造化及び順序化するこ  $KJ$  $1.$ a<sup>o</sup>  $\mathbf b$  $\overline{2}$ . a \begin{...}-\end{...}形式のコマンドの処理 b  $\mathrm{Command}\{\ldots\}$ c  $\{\text{command} \dots\}$  $\mathbf d$  $e$ f  $\blacksquare$ 

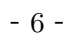

 $\begin{tabular}{ll} \multicolumn{2}{l}{{\bf \texttt{C}}}\\[-10pt] \multicolumn{2}{l}{\textbf{L}}\\[-10pt] \multicolumn{2}{l}{\textbf{L}}\\[-10pt] \multicolumn{2}{l}{\textbf{L}}\\[-10pt] \multicolumn{2}{l}{\textbf{L}}\\[-10pt] \multicolumn{2}{l}{\textbf{L}}\\[-10pt] \multicolumn{2}{l}{\textbf{L}}\\[-10pt] \multicolumn{2}{l}{\textbf{L}}\\[-10pt] \multicolumn{2}{l}{\textbf{L}}\\[-10pt] \multicolumn{2}{l}{\textbf{L}}\\[-10pt$  $g \vert \text{verb}$  $\boldsymbol{\mathrm{h}}$  $3 \sim \frac{1}{2}$  $1$  $\mathbbm{1}$  $\mathbf 1$   $\mathbf 1$   $\mathbf 2$   $\mathbf 1$   $\mathbf 3$   $\mathbf 1$   $\mathbf 2$   $\mathbf 3$   $\mathbf 3$   $\mathbf 1$   $\mathbf 2$   $\mathbf 3$   $\mathbf 3$   $\mathbf 3$   $\mathbf 3$   $\mathbf 3$   $\mathbf 3$   $\mathbf 3$   $\mathbf 3$   $\mathbf 3$   $\mathbf 3$   $\mathbf 3$   $\mathbf 3$   $\mathbf 3$   $\mathbf 3$   $\mathbf 3$   $\mathbf 3$   $\mathbf$  $2$  $\begin{align} \begin{cases} \text{d} < 1 \\ \text{d} < 2 \end{cases} \end{align}$ 

 $\rm LATEX$ 

- 7 -

```
0454: if state == preamble:
0455: if line.find('\\begin{document}') != -1:
0456: print html_head(title_author_date['title']),
0457: state = document
0458: else:
0459: re_title_author_date.sub(do_title_author
_date, line)
```
\begin{document}

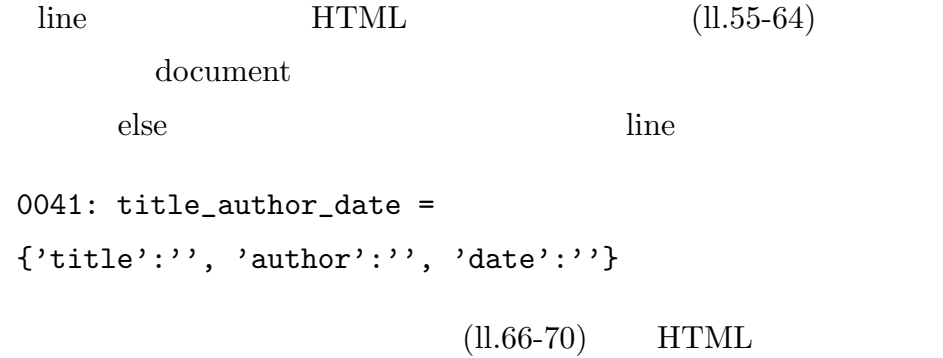

<title></title>

\maketitle

- 8 -

```
LATEX 文章から HTML 文章へ変換するツールの製作
0099: def maketitle():
0100: data = ''
0101: if title_author_date['title'] != '':
0102: data = '<h1 class="title">%s</h1>\n' %
(title_author_date['title'])
0103: if title_author_date['author'] != '':
0104: data += \textdegree /<h2 class="author">%s</h2>\n
<hr>\n' % (title_author_date['author'])
0105: if title_author_date['date'] != '':
0106: data += '<p class="date">%s</p>' %
(title_author_date['date'])
0107: return data
```
 $1.41$ 

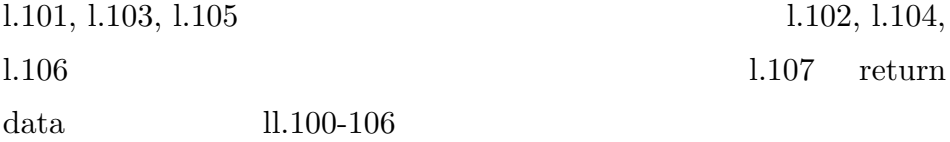

#### $3$

 $L_{\rm H}$  3  $\rm H_{\rm H}$ \begin{document} \end{document} \\begin{...}  $\end{$ ... ( begin-end )  $\label{eq:3} $$\textbf{ \ } \quad \quad \quad \quad \quad \ldots \}$ 

- 9 -

LATEX 文章から HTML 文章へ変換するツールの製作  $(command1)$ {\Large  $\{\text{command} ...\}$  $($  command2  $)$  $3$   $3$ i begin-end begin-end HTML Python **Python HTML** begin-end  $ll.42-51$ enumerate environment\_table ol 2000 ol 2000 ol 2000 ol 2000 ol 2000 ol 2000 ol 2000 ol 2000 ol 2000 ol 2000 ol 2000 ol 2000 ol 2000 ol 200 0435: def do\_begin(m):  $0436:$  command =  $m.group(1)$ 0437: if environment\_table.has\_key(command): 0438: return '<%s>' % (environment\_table[command]) 0439: else: 0440: return '<div class="%s">' % (command) l.437 environment\_table

- 10 -

 $\begin{tabular}{ll} \multicolumn{2}{l}{{\bf \textbf{C}}}\\[-10pt] \multicolumn{2}{l}{\textbf{C}}\\[-10pt] \multicolumn{2}{l}{\textbf{C}}\\[-10pt] \multicolumn{2}{l}{\textbf{C}}\\[-10pt] \multicolumn{2}{l}{\textbf{C}}\\[-10pt] \multicolumn{2}{l}{\textbf{C}}\\[-10pt] \multicolumn{2}{l}{\textbf{C}}\\[-10pt] \multicolumn{2}{l}{\textbf{C}}\\[-10pt] \multicolumn{2}{l}{\textbf{C}}\\[-10pt] \multicolumn{2}{l}{\textbf{C}}\\[-10pt$ 

 $1.438$ ll.439-440  $ll.442-447$  do end

 $\qquad \qquad \text{begin} \texttt{verbating} \end{array}$  $\end{tabular}$ 

 $\begin{array}{ccc} \begin{array}{ccc} \texttt{N} & \texttt{N} \end{array} \end{array}$ 

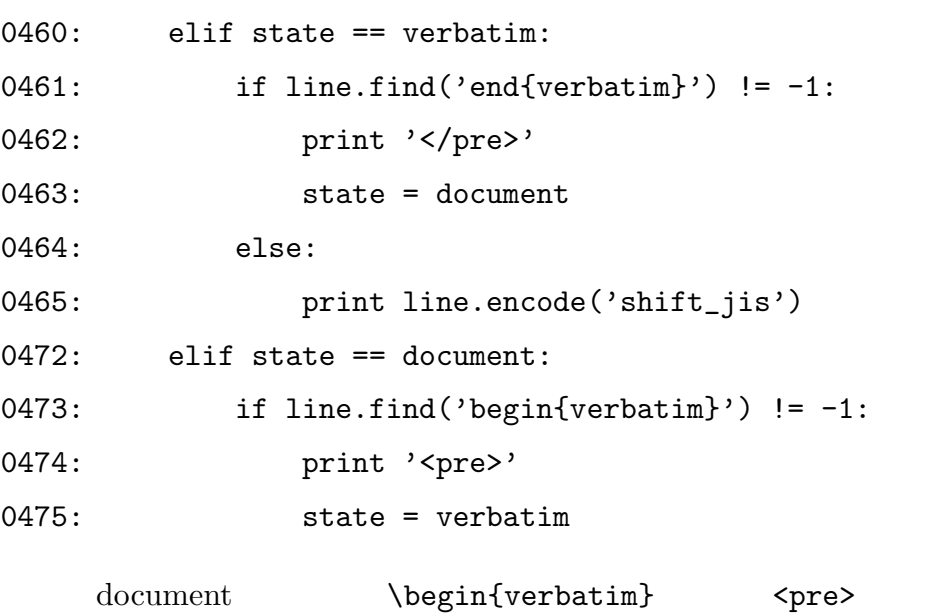

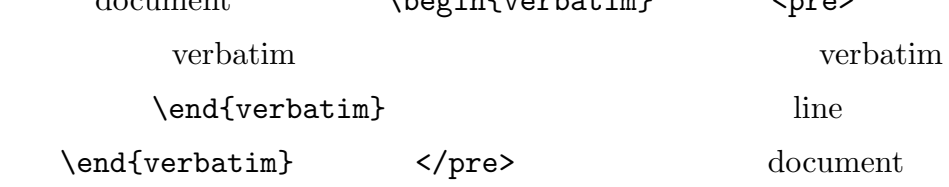

- 11 -

 $\begin{tabular}{ll} \multicolumn{2}{l}{{\bf \textbf{C}}}\\[-10pt] \multicolumn{2}{l}{\textbf{C}}\\[-10pt] \multicolumn{2}{l}{\textbf{C}}\\[-10pt] \multicolumn{2}{l}{\textbf{C}}\\[-10pt] \multicolumn{2}{l}{\textbf{C}}\\[-10pt] \multicolumn{2}{l}{\textbf{C}}\\[-10pt] \multicolumn{2}{l}{\textbf{C}}\\[-10pt] \multicolumn{2}{l}{\textbf{C}}\\[-10pt] \multicolumn{2}{l}{\textbf{C}}\\[-10pt] \multicolumn{2}{l}{\textbf{C}}\\[-10pt$  $\begin{tabular}{c} \begin{tabular}{c} \end{tabular} \end{tabular}$ ii command1  ${\rm command1} \hspace{25.5cm} {\rm command1}$ begin-end begin-end  $\text{Command}\{\ldots\}$   $\{\ldots\}$  LATEX  $\{\}$  ( $\}$  $\{\}$  {  $\{$  }  $\label{thm:1} $$\underline{\text{1ine}}\textbf{ \n \quad 1}$  $\{\}$  (  $\{\}$  ) and  $\{\}$ 

 $\mathbf{while}$ 

0523: while re\_command1.search(line): 0524: line = re\_command1.sub(do\_command1, line)

re\_command1

do\_command1

- 12 -

 $\begin{tabular}{ll} \multicolumn{2}{l}{{\bf \textbf{C}}}\\[-10pt] \multicolumn{2}{l}{\textbf{C}}\\[-10pt] \multicolumn{2}{l}{\textbf{C}}\\[-10pt] \multicolumn{2}{l}{\textbf{C}}\\[-10pt] \multicolumn{2}{l}{\textbf{C}}\\[-10pt] \multicolumn{2}{l}{\textbf{C}}\\[-10pt] \multicolumn{2}{l}{\textbf{C}}\\[-10pt] \multicolumn{2}{l}{\textbf{C}}\\[-10pt] \multicolumn{2}{l}{\textbf{C}}\\[-10pt] \multicolumn{2}{l}{\textbf{C}}\\[-10pt$ 

 $do_{command1}$ 

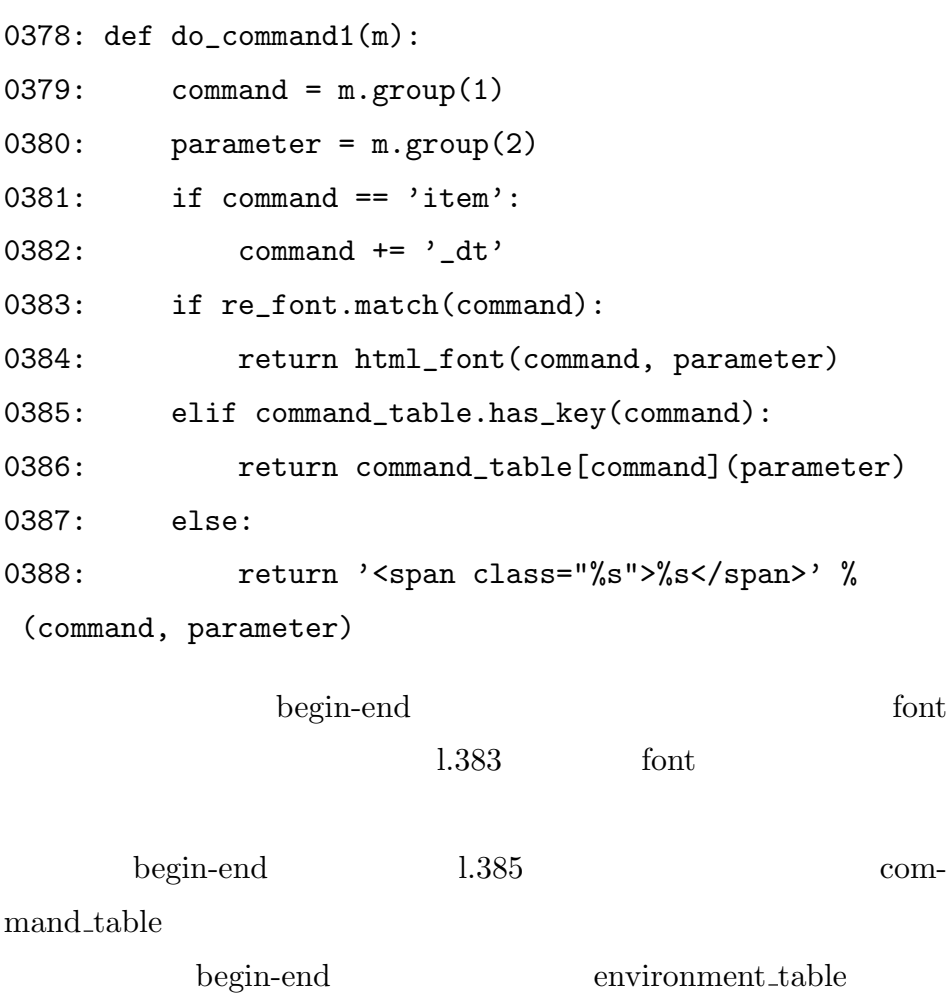

 $\rm{command\_table}$ 

0243:  $command\_table = {$ 

```
0244: 'section': html_section,
```

```
0245: 'subsection': html_subsection,
```
0246: 'subsubsection': html\_subsubsection,

```
- 13 -
```

```
LATEX 文章から HTML 文章へ変換するツールの製作
```

```
0247: 'part': html_part,
0248: 'paragraph': html_para,
```

```
0249: 'subparagraph':html_subpara,
```

```
0250: 'footnote' : html_footnote,
```

```
0251: 'item_dt': html_dt_item,
```
- 0252: 'underline': html\_underline,
- 0253: 'item': '<li>',
- 0254: }

item extension and the second statement of the second statement of  $\mathcal{L}$ 

section html\_section

iii command2

command2 command1

command1

command2

\textbf{\Large } command1 <span class=''textbf''>\Large </span>  $\text{textbf}}$  command2

- 14 -

 $\begin{tabular}{ll} \multicolumn{2}{l}{{\bf \texttt{OPT}}{\small\textrm{EX}}} & \multicolumn{2}{l}{\bf \texttt{HTML}} \end{tabular}$  $11.83-96$  command1 1.84 search  $\{\}$ 0526: while re\_command2.search(line): 0527: line = re\_command2.sub(do\_command2, line)  $1.89$  $4$ com $mand1$  command1  $\rm LATEX$  $EAT$ <sub>EX</sub>  $EAT$ Python 0038: section\_num, subsection\_num, subsubnum, part\_num, foot\_num, verb\_num = 0, 0, 0, 0, 0, -1

 ${\rm section\_num} \qquad {\rm subsection\_num} \qquad \qquad 0$ 

0109: def html\_section(param):

- 15 -

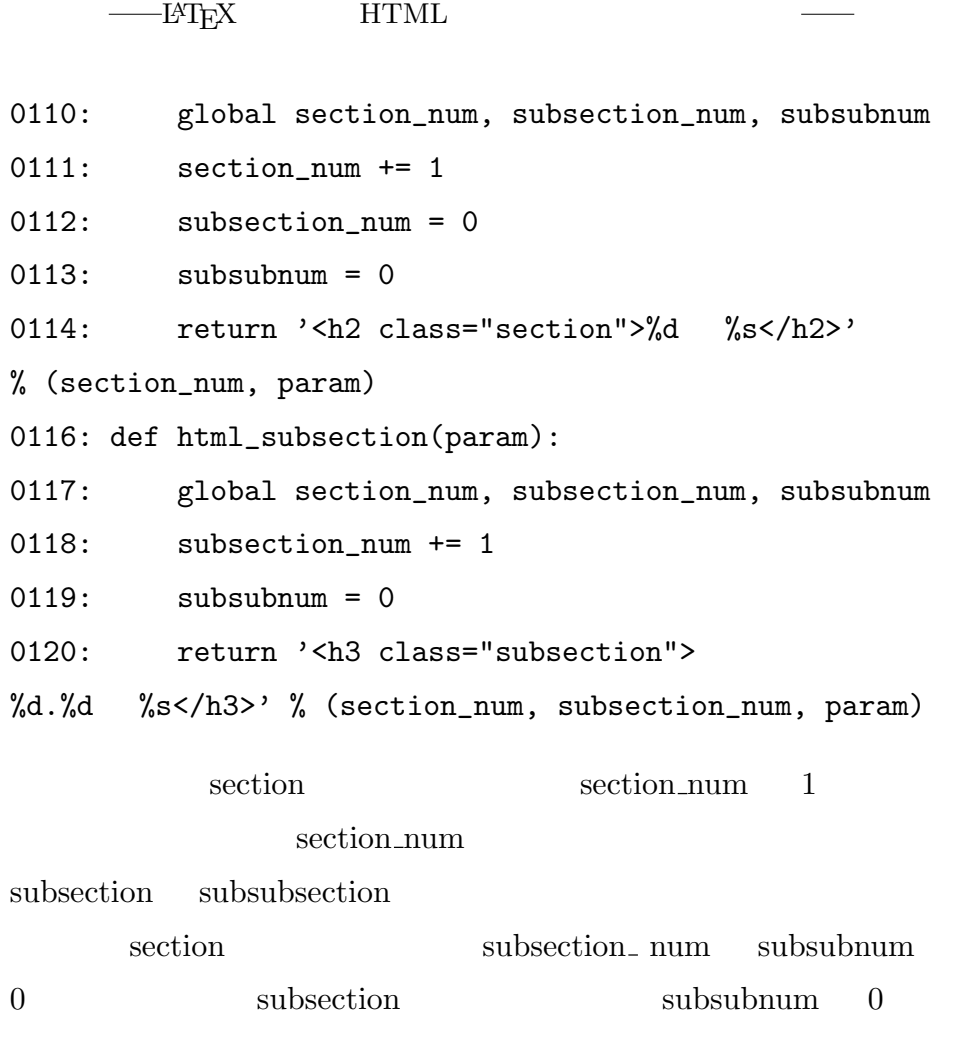

 $5$ 

## $\operatorname{HTML}$

<span>

 $<$ span $>$   $<$ span $>$ 

- 16 -

 $\begin{tabular}{ll} \multicolumn{2}{l}{{\bf{OPT}}{\bf{N}}} & \multicolumn{2}{l}{{\bf{OPT}}{\bf{N}}} \\ \multicolumn{2}{l}{\textbf{OPT}} & \multicolumn{2}{l}{\textbf{OPT}} & \multicolumn{2}{l}{\textbf{OPT}} & \multicolumn{2}{l}{\textbf{OPT}} & \multicolumn{2}{l}{\textbf{OPT}} \\ \multicolumn{2}{l}{\textbf{OPT}} & \multicolumn{2}{l}{\textbf{OPT}} & \multicolumn{2}{l}{\textbf{OPT}} & \multicolumn{2}{l}{\textbf{OPT}} & \multicolumn{2}{l}{\textbf{OPT}} & \multicolumn{2}{l}{\$ 

 $special_table(ll.256-285)$ 

 $\text{accept_table}(ll.288-375)$ 応する HTML の表記が省略できない物なので多少行数のかかる物と

 $3$ 

 $3$  search  $1.502$  re accent  $1.505$  re\_accent2 search  $\text{do\_accept}(ll.423-426)$   $\text{re\_special\_char}(l.508)$ re special letter(l.511) re special sign(l.514) search do\_special\_char do\_special\_sign

 $6$ 

 $\verb|\verb|$  $LATEX$  (footnote{...}

 $E\text{H}$  EX HTML

Python

0138: def html\_footnote(param): 0139: global foot\_num

- 17 -

LATEX 文章から HTML 文章へ変換するツールの製作 0140: foot\_num += 1 0141: footnote.append('<span class="footnotesize"> \*%d.%s</span><br><br>' % (foot\_num, param)) 0142: return '(\*%d)' % (foot\_num)  $\setminus$ footnote $\{ \ldots \}$  line38 foot\_num 1 1.141 1.39  $footnote = []$   $footnote$  $\{fototototet... \}$  l.142  $(*\&d)(\&d)$ foot\_num () footnote  $\label{thm:1} $$\end{document}$ (ll.479-488) 7 verb  $\vert \text{verb}\vert \dots \vert$ Python ET<sub>F</sub>X |...|  $\sqrt{v}$  $\verb|verb|$  $||$ る場合は||を使用するという制限を付けることとした。 verb Python 0409: def do\_verb(m): 0410: global verb\_num

- 18 -

```
LATEX 文章から HTML 文章へ変換するツールの製作
0411: parameter = m.group(1)
0412: verb_num += 1
0413: verb_table.append('%s' % (parameter))
0414: return '[verb_%d]' % (verb_num)
0416: def do_verb2(m):
0417: v_{num} = int(m.group(1))0418: return '%s' % (verb_table[v_num])
1.4931.412 1.38verb_num 1   1.413   verb
    l.414 verb [verb_%d](%d verb_num
 1.38 verb_num
 -10verb under verb the verb that the verb the set of \mathbb{R}^n1.532 search 1.4161.417 \t 1.417 \t m.group(1)1.120012: re\_verb2 = re.compile(r'\([verb_0-9]+)\']')( [0-9]+)v_num l.418 v_num
sum int w num
```
- 19 -

LATEX 文章から HTML 文章へ変換するツールの製作 8)表の処理 \begin{tabular}{lrrr} \hline  $\text{et} \quad \rightarrow \& \quad \rightarrow \& \quad \rightarrow \hbox{hline}$ りんご & 100 & 5 & 3 \\ みかん & 50 & 10 & 10 \\ \hline \end{tabular}  $\mathcal{L}$  7  $\mathcal{L}$  $(ll.449-535)$  \begin{tabular}  $(l.476)$ \begin{tabular} <table border="1">  $\tanh$ 

ular  $tabular$   $\qquad \qquad \text{tabular}$  $html\_table(ll.144-156)$   $\end{tabular}$ </table> document

html\_table

<tr><td>  $(ll.145-148)$ 

 $\mathcal{L}$  line

- 20 -

 $\begin{tabular}{ll} \multicolumn{2}{l}{{\bf \textbf{C}}}\\[-10pt] \multicolumn{2}{l}{\textbf{C}}\\[-10pt] \multicolumn{2}{l}{\textbf{C}}\\[-10pt] \multicolumn{2}{l}{\textbf{C}}\\[-10pt] \multicolumn{2}{l}{\textbf{C}}\\[-10pt] \multicolumn{2}{l}{\textbf{C}}\\[-10pt] \multicolumn{2}{l}{\textbf{C}}\\[-10pt] \multicolumn{2}{l}{\textbf{C}}\\[-10pt] \multicolumn{2}{l}{\textbf{C}}\\[-10pt] \multicolumn{2}{l}{\textbf{C}}\\[-10pt$  $\setminus \hspace{-3.2cm} \setminus \hspace{-3.2cm} \setminus \$  $\mathcal{L}$  $(ll.149-152)$  $\& \qquad \qquad \times /td \times td \times$  $line \qquad \qquad \text{command\_loop}(\text{ll.164-191})$ 

 $command-loop$  (ll.164-191)

 $9$  $\begin{array}{lll} \mathrm{HTML} & \hspace*{1.5cm} \mathrm{LATEX} \end{array}$ 

 $8$ 

 $10$ 

 $\rm LATEX$ 

Web  $\hspace{1cm}$ <sup>9</sup> CSS

- 21 -

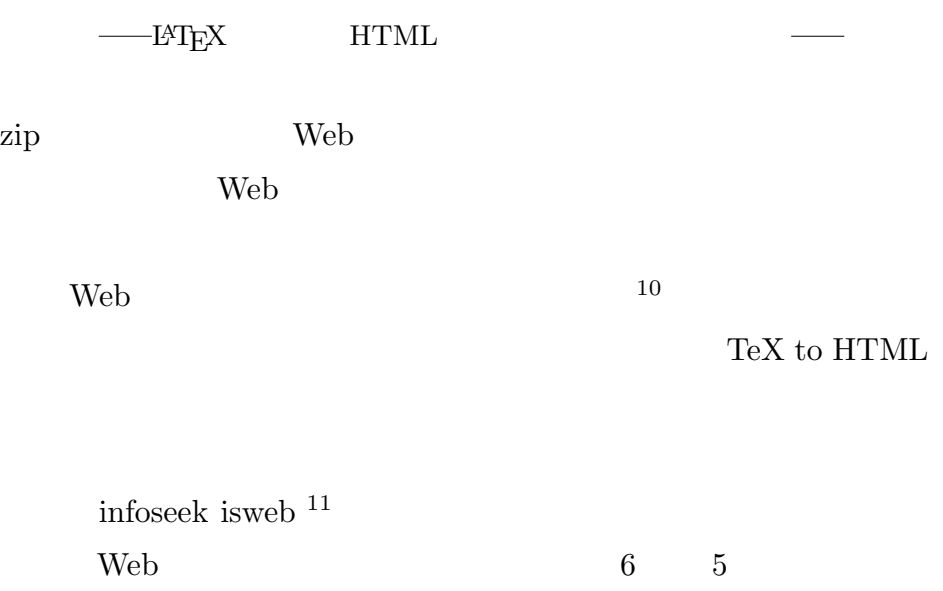

URL http://tex2html.hp.infoseek.co.jp/(2004 12 10 )

4 総括

 $1$ 

 $\setminus$ today

- 22 -

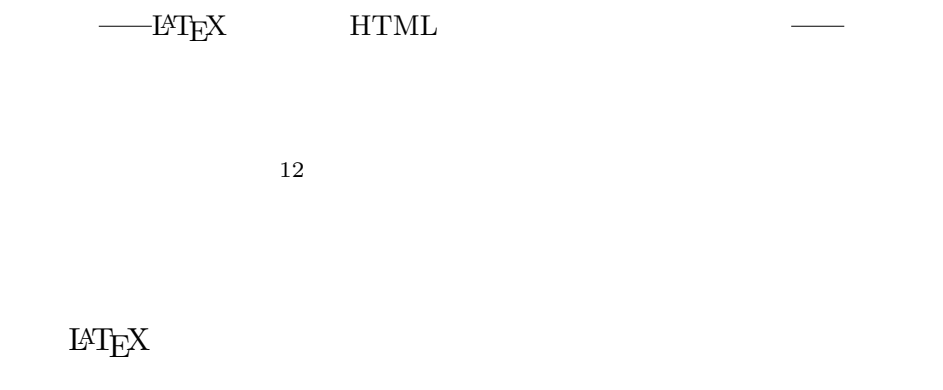

 $\setminus$ section  $\sqrt{verb}$ 

 $\operatorname{HTML}$  $\chi$  font  $\chi$  $\mbox{LAT}{}_{\mbox{E}}\mbox{X}\qquad \qquad \mbox{font}{}% \mbox{LAT}{}_{\mbox{E}}\mbox{X} \qquad \qquad \mbox{font}{}% \mbox{LAT}{}_{\mbox{E}}\mbox{X}$ HTML

 $\rm HTML$ 

 $\mathbf{L}\mathrm{AT} \mathbf{E}\mathrm{X}$ 

- 23 -

2)今後の課題

 $\rm L^pT_X$ 

 $\mathbf{L}\mathrm{AT} \mathbf{E}\mathrm{X}$ 

 $\rm{WEB}$ 

JAVA Windows

- 24 -

Python

——ЕТЕХ НТМL  $\overline{\phantom{0}}$ 

 $\overline{3}$ 

- 25 -

 $\begin{tabular}{ll} \multicolumn{2}{l}{{\bf \texttt{OPT}}{\small\textrm{EX}}} & \multicolumn{2}{l}{\bf \texttt{HTML}} \end{tabular}$ 

## 2004  $[3 \text{ H} \text{F} \text{K} 2_{\varepsilon}$

2001 Python

1 [  $3 \text{ HFRX } 2\varepsilon$  P1-2 2 http://www.latex2html.org/ $(2001 \quad 9 \quad 25$  $6 \quad 1$ 3 http://hutchinson.belmont.ma.us/tth/(2003 3 17 )  $6 \quad 2$ 4 http://www.cse.ohio-state.edu/ gurari/TeX4ht/mn.html  $(2004 \quad 2 \quad 11 \quad ) \quad 6 \quad 3$ 5 http://pauillac.inria.fr/ maranget/hevea/  $(2003 \quad 11 \quad 7 \quad ) \quad 6 \quad 4$  $6$  and  $7$  $7 \t3$  $8$  2 9  $3$  $10$  6 6 11 http://isweb.www.infoseek.co.jp/ $(2005 \t 1 \t 9)$  $12$  3

- 26 -